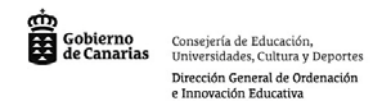

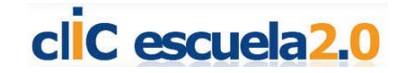

## **Wikiproyectos**

A continuación presentamos un pequeño minitutorial en el que podemos conocer algo mejor lo que es un Wiki:

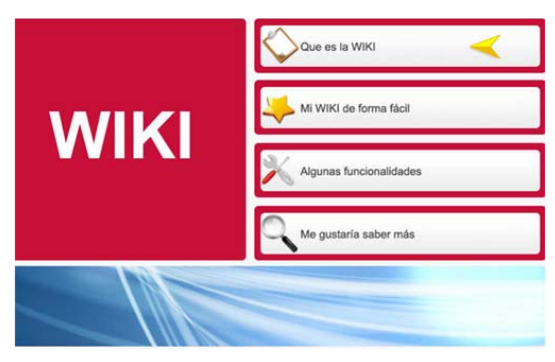

Un wiki es un entorno hipertexto colaborativo, que permite la edición directa y sin intermediarios de contenido web desde el propio navegador. El entorno wiki más conocido es la Wikipedia. Según Renée Fountain los valores pedagógicos que aportan los wikis son:

- 1. Promueven la participación democrática.
- 2. Mantienen los contenidos permanentemente actualizados.
- 3. Estimulan la escritura.
- 4. Amplifican la interacción.
- 5. Incentivan la negociación.
- 6. Facilitan la edición colaborativa y abierta.
- 7. Generan patrimonio cultural colectivo durable.
- 8. Promueven el voluntariado.
- 9. Educan en la participación virtual responsable.

Un wikiproyecto es una colección de páginas de recursos dedicadas al manejo de cierta información concerniente a un área de conocimiento particular dentro de Wikipedia, cuyo uso implica una mejora o ampliación del contenido y funcionalidad de Wikipedia.

Los wikiproyectos pueden tener alcances muy variados: desde la redacción de un nuevo artículo a la creación de un portal temático dentro de Wikipedia, pasando por la depuración de errores o la actualización de datos.

Contribuir a la Wikipedia implica:

- 1. Aprender los mecanismos instrumentales de la edición wiki.
- 2. Desarrollar procesos complejos de búsqueda, selección, validación y síntesis de información, extraída de fuentes contrastadas.
- 3. Respetar las reglas que la comunidad wikipedista se ha dado, así como la observación de la legislación sobre propiedad intelectual.
- 4. Participar en debates para justificar y argumentar los hechos y referencias citados, actividad de gran interés académico e intelectual.
- 5. En definitiva, poner en práctica los objetivos educativos de la competencia digital y el ejercicio responsable de la ciudadanía digital.

## **Un wikiproyecto en el aula**

El proceso para desarrollar un wikiproyecto puede consistir en:

1. Presentar la Wikipedia como obra de consulta y de creación colaborativa.

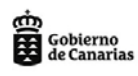

Consejería de Educación,<br>Universidades, Cultura y Deportes Dirección General de Ordenación e Innovación Educativa

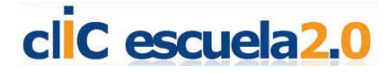

- 2. Registrarse como wiki-editor.
- 3. Familiarizarse con el entorno de edición y la estructura de los artículos.
- 4. Redactar algún artículo en el entorno de prueba, respetando las normas de estilo de cada comunidad.
- 5. Tener en cuenta y valorar la aplicación didáctica de las diversas posibilidades de aportación ('discusión', 'historial').
- 6. Preparar el tema o temas de la programación que pueden ser objeto de desarrollo como wikiproyecto y la modalidad de trabajo (individual o de grupo).

## **¿Cómo evaluar un wikiproyecto?**

Los mecanismos de monitorización de Wikipedia nos ofrecen una visión muy completa del trabajo de los alumnos (accesos, aportaciones, correcciones,…).

Evaluar puede consistir en confrontar el trabajo realizado por cada alumno con los objetivos iniciales propuestos.